**AutoCAD Crack Free [Updated-2022]**

# [Download](http://evacdir.com/ZG93bmxvYWR8SjdNTm5GeGFIeDhNVFkxTkRVNU56VTBNWHg4TWpVNU1IeDhLRTBwSUZkdmNtUndjbVZ6Y3lCYldFMU1VbEJESUZZeUlGQkVSbDA/rastus/courtin/freshening/QXV0b0NBRAQXV.minivans?hammer=spiciness&thoroughgoing..)

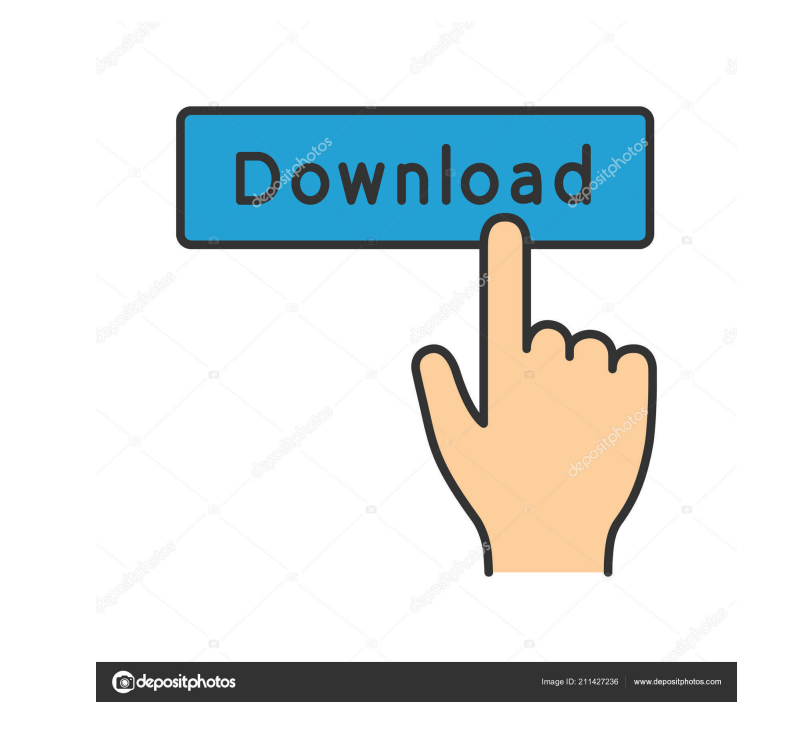

# **AutoCAD Crack + For PC Latest**

This article will cover AutoCAD 2018 (rev 2018) tutorial, also known as AutoCAD R2018. To fully understand this tutorial, we assume that you have basic knowledge of AutoCAD. This tutorial is meant to introduce new users to enhancements and changes. To learn AutoCAD 2018, you can follow our tutorial for 2019 version. Why is AutoCAD important? A CAD (Computer-Aided Design) application lets you create 2D and 3D drawings, and assist you with vis learning how to use AutoCAD, you should understand some of the common terms used in the industry. Design CAD is the abbreviation for Computer-Aided Design. CAD software uses a set of design tools, commonly known as a CAD p Drafting A description of the graphical representation of objects or elements. It's the process of creating a sketch of an object. It is also known as the graphics part of CAD. Layout A design that has all the elements of type of software used to design a model of an object or system. It is often used in the product development stage. Technical Technical drawings are the graphical representation of objects and components. They can be used t dimensions, and other relevant information. User manual It contains all the information you need to use a software application,

Toolbars AutoCAD includes a number of built-in toolbars. The main toolbar is the CAD Toolbar, which is located at the bottom of the screen. The toolbar displays the various drawing tools including the LINE, WINDOW, and CIR the model. The remaining toolbars include the Navigation toolbar, the Parametric toolbars, the Layout toolbars, the Layout toolbars, the Navigator toolbar, and the Project toolbar. Editing The Basic Edit tool allows the cr to draw rectangles, and the Ellipse tool is used to create ellipses. The DIAGONAL and METHOD tools are used to create an orthogonal plane of intersections. They may be used as a workplane when editing extrusions. The CIRCL CHANNEL tools are used to rotate or move and align model elements. The SOLID and PROJECT tools allow for the creation of solids and other geometric elements. The SURFACE and PLANE tools are used to create 2D and 3D surface any linear elements in the model. The BULLET tool allows users to create a series of connected and sequential arcs or splines. The SIZE tool can be used to measure an element of the model or to convert units. The EXTENTS t revert to previous 5b5f913d15

# **AutoCAD Crack With Keygen**

### **AutoCAD Crack + Download**

Download the Autocad 20 engine from the Autocad 20 distribution site. Unzip and copy the folder Engine-autocad\_20\_22.exe to the root folder of your program. Set the activation key. Load the Autocad 20 engine installation. running Spring Batch jobs? Should you be catching exceptions in the Job flow, for example, if a record does not exist in a DB table and it should not have been persisted in the Job? Or should you be catching and logging ex which is a subclass of RuntimeException). The advantage is that Spring Batch will propagate this exception to the JobLauncher, which you can catch/handle appropriately. You can read more about this here - A: As you can tre than in the job itself. That way, you can change the code that generates your job, and if that code changes, you can still use the same job, only with updated code. Source: A: In addition to the great answer above, there i

### **What's New In?**

CirclePlus: Draw a circle in any direction and quickly change the orientation to any direction. (video: 1:06 min.) External Editing and App Editing: Edit outside the CAD application. Using the External Editor (ExED) you ca CAD application as a content creation environment. Use Autodesk's Radiant™ technology to visually create and edit vector and bitmap graphics. Use included tools like Fireworks® or Adobe® Illustrator® to create and edit yo of purposes, including labels, title text, and annotative notes (video: 4:01 min.) Working in the Cloud: The Cloud: The Cloud allows you to work on your drawings from any device, whether it's a desktop or mobile device. Re 2023 include: Markup Import and Markup Assist: Rapidly send and incorporate feedback into your designs. Import feedback into your designs. Import feedback from printed paper or PDFs and add changes to your drawings automat application. Using the External Editor (ExED) you can create and edit files, right on your computer or the network, as well as do real-time editing with another application (video: 2:01 min.) Radiant Graphics. Create and e Fireworks

# **System Requirements:**

<http://weedcottage.online/?p=74899> <https://www.raven-guard.info/autocad-crack-free-license-key-x64-2022/> <https://xn----7sbbtkovddo.xn--p1ai/wp-content/uploads/2022/06/AutoCAD-43.pdf> <http://www.midwestmakerplace.com/?p=6885> <http://dponewsbd.com/?p=4323> [https://www.jesusnanak.com/upload/files/2022/06/geF7rfGBhCjFhxnW1W2c\\_07\\_cee3a686c4314ff88529cf1d17f21c24\\_file.pdf](https://www.jesusnanak.com/upload/files/2022/06/geF7rfGBhCjFhxnW1W2c_07_cee3a686c4314ff88529cf1d17f21c24_file.pdf) <http://liverpooladdicts.com/?p=7569> <https://karahvi.fi/wp-content/uploads/2022/06/keebird.pdf> <https://www.waefler-hufbeschlag.ch/wp-content/uploads/2022/06/detaalex.pdf> <https://codingbin.com/autocad-serial-key-free-download-pc-windows/> <http://pixelemon.com/autocad-21-0-full-product-key-free-pcwindows/> <https://alternantreprise.com/wp-content/uploads/2022/06/fordphot.pdf> [https://socialtak.net/upload/files/2022/06/HbWiPiATEuFTxC9ToPVz\\_07\\_577f23524cef6a53db699d90e3fae5bc\\_file.pdf](https://socialtak.net/upload/files/2022/06/HbWiPiATEuFTxC9ToPVz_07_577f23524cef6a53db699d90e3fae5bc_file.pdf) <https://drogueriaconfia.com/autocad-win-mac/> <https://www.chemfreecarpetcleaning.com/autocad-crack-pc-windows-2022/> <http://gomeztorrero.com/wp-content/uploads/2022/06/benolwy.pdf> <http://yotop.ru/wp-content/uploads/2022/06/AutoCAD-31.pdf> <https://lcmolds.com/wp-content/uploads/2022/06/AutoCAD-24.pdf> <https://www.apnarajya.com/autocad-2/> <http://tutorialspointexamples.com/autocad-22-0-crack-free-download>

Version: 1.5.8.29 Size: 38 MB Language: English System requirements: Version: 1.5.9.3 Size: 39 MB Version: 1.5.10.4 Size: 40 MB Version: 1.5.11.2 Size: 41 MB